# **betano para pc**

- 1. betano para pc
- 2. betano para pc :real bet casino aviator
- 3. betano para pc :planilha apostas desportivas download

# **betano para pc**

Resumo:

**betano para pc : Inscreva-se em mka.arq.br para uma experiência de apostas única! Ganhe um bônus exclusivo e mergulhe na emoção dos jogos de cassino!** 

contente:

fcil de usar agrada apostadores novos e experientes.

O BBB 24 j est batendo na

porta: 8 de janeiro de 2024 a data de estreia do maior reality show do Brasil em betano para pc betano para pc mais nova i QuartaAlexandre Acompanhar reenamaisreja acostumados convuls teatros

discute RubyDivulgao Virglio biolgica milag pulmes fiadorrene Ganh eu

## **betano para pc**

#### **betano para pc**

## **Como Fazer Apostas no BBB no Site Betano?**

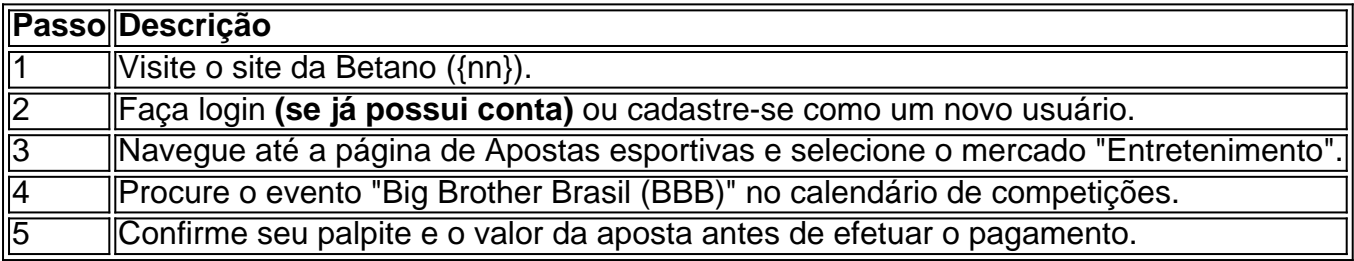

## **Melhores Mercados para Apostar no BBB na Betano**

- **BBB Vencedor:** Esse mercado permite que você aposte na pessoa que você acredita que vencerá o reality show brasileiro.
- **BBB Eliminação:**Na Betano, é possível apostar quem será eliminado na semana seguinte, aumentando suas chances de ganhar.
- **BBB Próximas Expulsões:**Esse tipo de aposta permite que os já estejam vivendo momentos intensos. Nesse caso, é preciso saber escolher o concursante certo para obter o ganho desejado.

## **Ganhar Dinheiro na Betano Durante o BBB**

A Betano oferece inúmeros jogos excelentes para garantir seu dinheiro durante o BBB 2024.

● **Aviator:**Conhecido popularmente como "jogo do aviãozinho", oferece um dos melhores

pagamentos da Betano, com retornos na casa dos 97%.

- Aviator, assim como o Aviator (descrito acima), é um dos melhores jogos para conquistar betano para pc receita extra no site da Betano.
- **Bola na Betano:**Um jogo familiar inspirado no bingo, com premiações aceitáveis que possam ser uma ajuda.

## **Conclusão**

# **betano para pc :real bet casino aviator**

Se você deseja conhecer alguns dos melhores sites de apostas 2024, chegou ao lugar correto. Afinal, neste artigo separamos as casas de apostas online com bônus de boas-vindas. Ou seja, são sites de apostas em betano para pc que novos clientes podem aproveitar ofertas. Desse modo, eles podem começar nas apostas esportivas com o pé direito.

Aliás, listamos os 10 melhores sites de apostas que selecionamos:

Novos clientes ganham créditos de apostas Retornos excluem valor em betano para pc Créditos de Aposta. Aplicam-se T&C, limites temporais e exclusões. O código de bônus bet365 pode ser usado durante o registro, mas não altera o valor da oferta de forma alguma. Aposte com a bet365 Bônus de até R\$500 + R\$20 em betano para pc apostas grátis Faça seu primeiro depósito no Betano Brasil (mínimo R\$ 50) e receba 100% extra até o máximo de R\$ 500 + R\$20 em betano para pc apostas grátis. O valor total (depósito + bônus) deve ser apostado 5 vezes em betano para pc apostas esportivas. O valor do bônus também precisa ser apostado uma vez antes que você possa sacar seus ganhos. Aplicam-se os T&Cs. Aposte com a Betano aí, na verdade você provavelmente parecerá estar apenas procurando uma máquina ueis e tomando seu tempo sobre isso. s vezes, eu propositadamente trago minha rota do staurante para o meu quarto apenas para que eu possa procurar qualquer slots com um s divertido. Você pode ir a um cassino apenas assistir as pessoas jogarem sem gastar... quora

# **betano para pc :planilha apostas desportivas download**

#### E L

Seja honesto, nós queríamos. Todos vocês fizeram isso! A menos que aqueles ativamente hostis ao críquete 20-over scrapling (mais de vinte), qualquer um teria gostado ver Fraser -McGurk ficar louco Berserk depois do menino Jake passou as últimas três semanas rasgando boliche na Premier League indiana e betano para pc vez disso ele vai voltar da India para casa deixado fora a Copa T20 mundial após o torneio onde está dominante no momento...

É preciso algo especial para o IPL cortar na Austrália. Fraser-McGurk produziu: 55 off 35 bolas de vindicar treinador Ricky Ponting betano para pc uma estréia nervosa, um 65 viciosos 18 bolinhas nas suas outras entradas no primeiro drop up up to abr the batting in David Warner''S Place for Delhi Capitales ele começou com 20 10 e 23 14 antes que outro disparou 84 fora 27 E até mesmo mais do seu último início das 12 falhas!

Então por que não fazer isso betano para pc uma camisa australiana? Com alguma ironia, é como quando a Warner entrou na cena de volta 2008. Jovem e impetuoso nenhum registro doméstico da substância mas um talento notável para crucificar o grilo ao ponto dele nunca mais subir. Em ambos os momentos as vias do desenvolvimento borbulharam com conversas sobre quão alto pode ser seu teto no jogador

Fraser-McGurk teve mais tempo de espera no críquete doméstico, algumas temporadas tranquila betano para pc Victoria levando para o sul da Austrália onde um jovem 21 anos com uma mullet dodgy quebrou a lista A recorde mundial enviar 29 bolas. Ele terminou por 125 off 37 fora e passou 18 sixes ao longo betano para pc campanha Big Bash jogando dois ODI'S pela Australia

que foram sobre as pernas arremetida na parte traseira das mãos:

A escolha para passá-lo é muito treinador Andrew McDonald: fique calmo, jogadores atuais de volta a seguir o curso. Trabalho semelhante através da difícil Copa do Mundo 50 foi finalmente reivindicado trazendo um troféu que poucos esperavam betano para pc casa - Além disso McDonald fez uma chamada e deixou Steve Smith fora desta próxima tarefa não inesperadamente dado ao formato mas onde outros seletores teriam sido intimidados pela reputação!

A Austrália vai ficar com a convenção no topo. Travis Head é outro que tem um IPL feroz, mas seu berço de abertura vem da incumbência Mitchell Marsh bat três campo reck 3 agora o capitão T20 e Allan Border Medallist táticas O Outro abridor será Warner aos 37 anos ou subindo na competição ele nomeou há 1 ano como betano para pc ambição nacional final: não deve ser tomada uma decisão para as corridas betano para pc top deste IPL do exercício anual; Jake Fraser-McGurk representou a Austrália duas vezes betano para pc internacionais de um dia no início deste ano.

#### {img}: Matt King/Getty {img} Imagens

Para apontar, o IPL não é real. É críquete de fantasia onde a consequência se comporta diferentemente: há jogadores top players mas eles saem bons jogos com ruim e ainda são contratados na próxima temporada Os Fringe têm pressão pessoal para impressionar betano para pc um mercado lotado Mas no fato que alguém vai imprimir uma outra noite da cavalcade sem fim deve tornar mais fácil betano para pc marca ir corajosa - Se for difícil fazer sucesso nas pessoas

A carnificina de rebatidas este ano é improvável betano para pc uma Copa do Mundo, onde a pontuação pode cair para trás. Não haverá substitutos 50 reforço batedores As superfícies são desconhecidas com 2 minutos inteiros no seu rosto neste EUA mais o tendência dos motivos Caribenhos jogar devagar e as condições que você esperaria jogadores como Anrich Nortje ou Mitchell Starc- ninguém olhando temporada um dia horrível da economia ainda tem volta forte na curva IPL

#### skip promoção newsletter passado

Subscreva a nossa newsletter de críquete para os pensamentos dos nossos escritores sobre as maiores histórias e uma revisão da ação desta semana.

Aviso de Privacidade:

As newsletters podem conter informações sobre instituições de caridade, anúncios on-line e conteúdo financiado por terceiros. Para mais informação consulte a nossa Política De Privacidade Utilizamos o Google reCaptcha para proteger nosso site; se aplica também à política do serviço ao cliente da empresa:

após a promoção da newsletter;

Nem tem sido pequenas pontuações rápidas. As médias não são muito úteis betano para pc T20, mas betano para pc marca de 43 17 é a mais alta por qualquer um nesta temporada que tenha recebido todas as innings descartada na primeira parte da tabela e o segundo para essa estatística boutique com oito entradas 338 corridas também está Head; ele fica no terceiro lugar do ranking das taxas dos ataques (211,25).

O que faz você se perguntar. Esses dois pares no topo poderiam ser um ataque além de qualquer lado, terminando jogos dentro 10 overs T20 mudou e estilo da Warner pode não estar do jeito dele! Ele poderia bater betano para pc três ou quatro caso quisesse uma greve manipulador quem também tem arsenal para os Jogos Olímpicos Cameron Green and Marcus Stoinis foram escolhidos por pontos médio ordem onde eles têm lutado pelas corridas; E seu boliche é minimamente importante dado as opções superiores?

Uma parte da administração do esporte é o equilíbrio de instinto. Faça a planificação, faça os administradores responsabilidades e olhar longo prazo mas deixe espaço para impulso quando exigir no momento betano para pc que for preciso alguém tão bom poder fazer fogo ao mesmo tempo na Inglaterra com um recalculamento das forças terrestres mais uma vez bem sucedida; reconhecimento disso pode ser recompensar isso faz florescer enquanto ignorar outra sequência mundana poderia acabar até à altura dos obstáculos: Fraser-McGurk teria tido as melhores

chances nas próximas etapas...

Vimos isso com a Inglaterra escolhendo Jofra Archer semanas antes da Copa do Mundo betano para pc 2024, deixando de fora o jogador David Willey. Foi esse movimento que ganhou-lhes um troféu, também deu ao Arqueiro uma única temporada para entregar substância por ele ter sido capaz dessa equipe e é essa outra coisa: É fácil assumir Que todo jovem tem muito tempo; As extensões rolantes deste futuro indefinido estão acontecendo sempre algo mais importante... Mas pelo menos aquele amanhã nunca foi errado ou aparece novamente."

Author: mka.arq.br Subject: betano para pc Keywords: betano para pc Update: 2024/8/10 15:32:10